## Gérer efficacement les objets de risque, les contrats et donc les clients

Dans cette formation vous apprendrez comment créer des objets de risque et des contrats et comment les modifier par la suite. Vous apprendrez comme il est rapide d'effectuer des transactions Portima Connect à partir de Brio et comment utiliser l'échange contextuel des données. Vous intégrerez les blocs retour des compagnies et éviterez ainsi le double encodage. Pour terminer, vous découvrirez comme il est facile et rapide d'obtenir un aperçu global de votre dossier client.

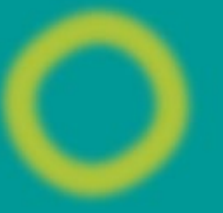

## Sommaire

- Les concepts de Brio
- Consulter créer et modifier les objets de risc
- Consulter un contrat
- Créer manuellement un contrat
- Créer manuellement un avenant
- Autres actions sur un contrat
- Créer une co-assurance
- Gérer les document liés
- Utiliser Portima connect
- Envoyer un message compagnie
- Intégrer les blocs retour
- Intégrer des relevés de contrats
- Synthèse preneur

## Infos pratiques

Cette formation est destinée à tous et **gratuite**

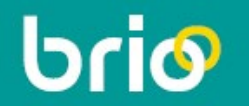